## **\_admin\_portal\_excerpts**

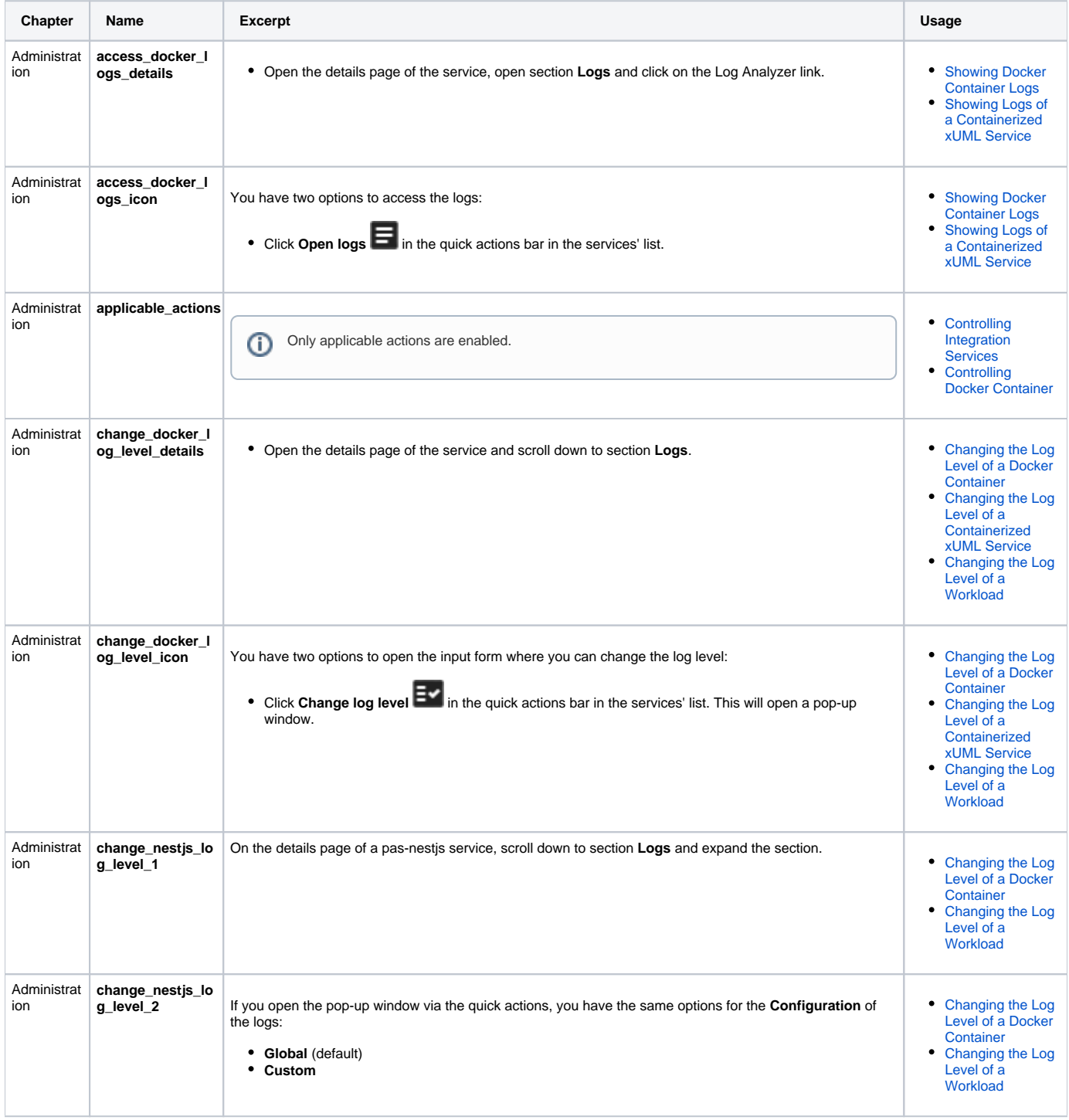

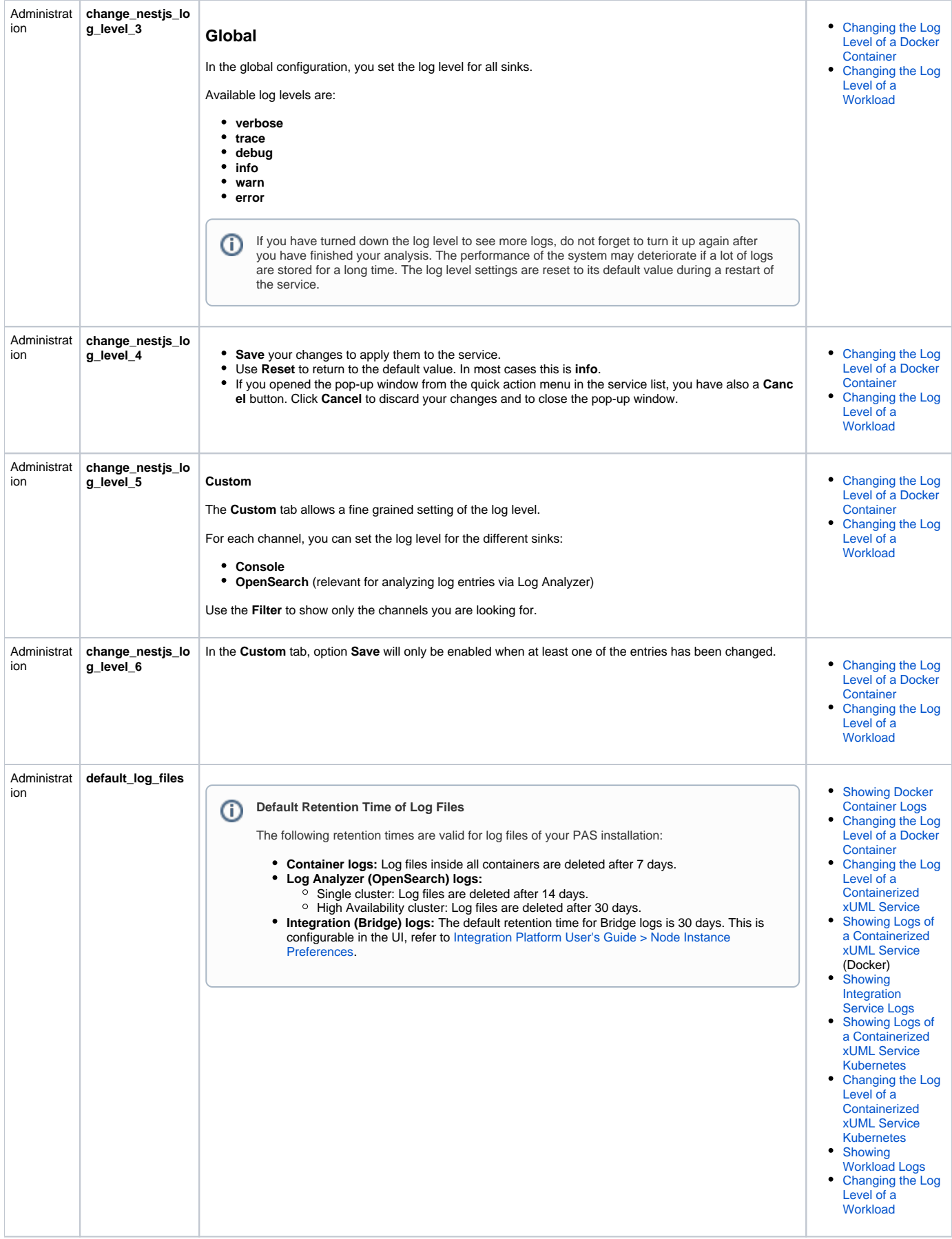

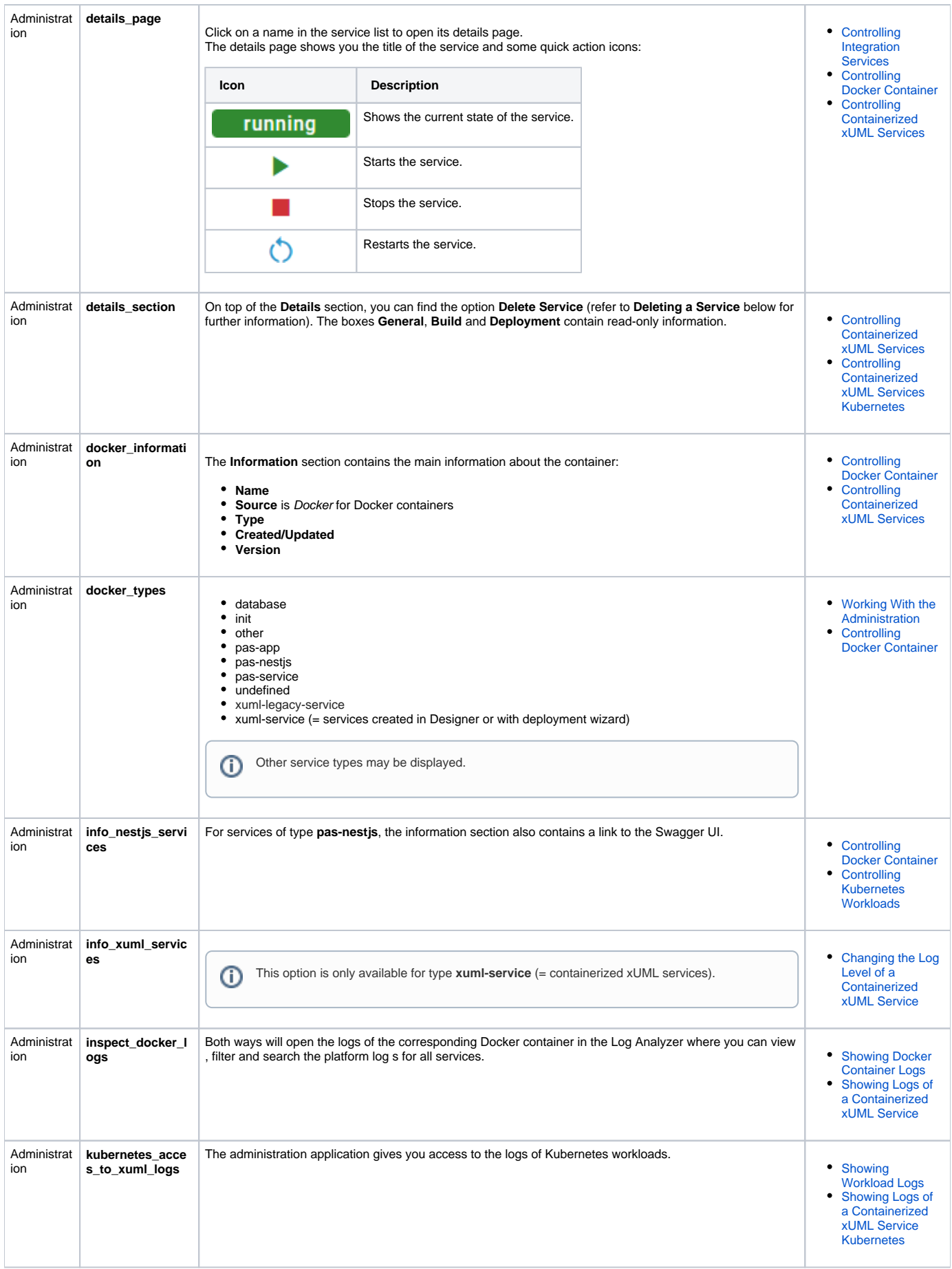

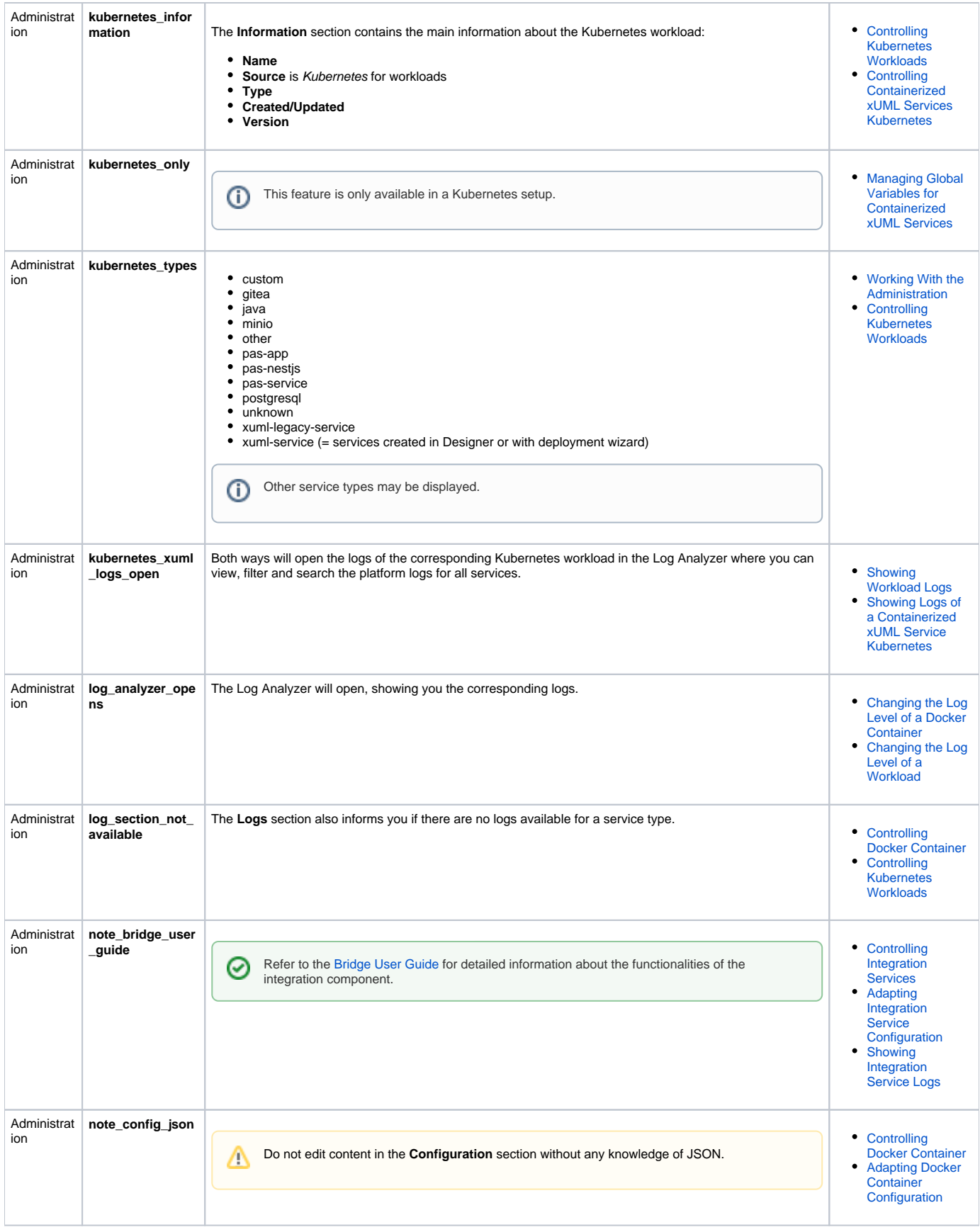

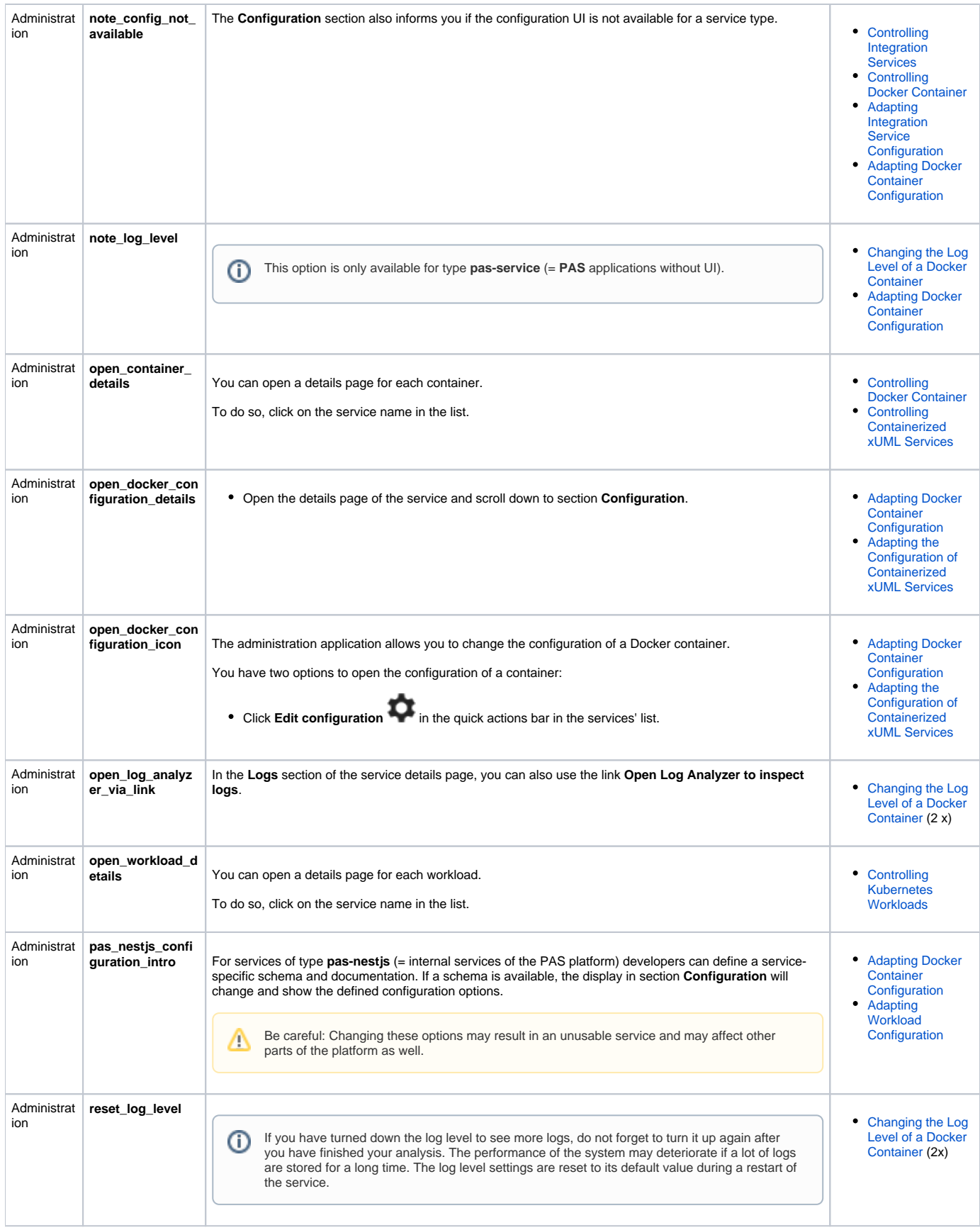

 $\odot$ 

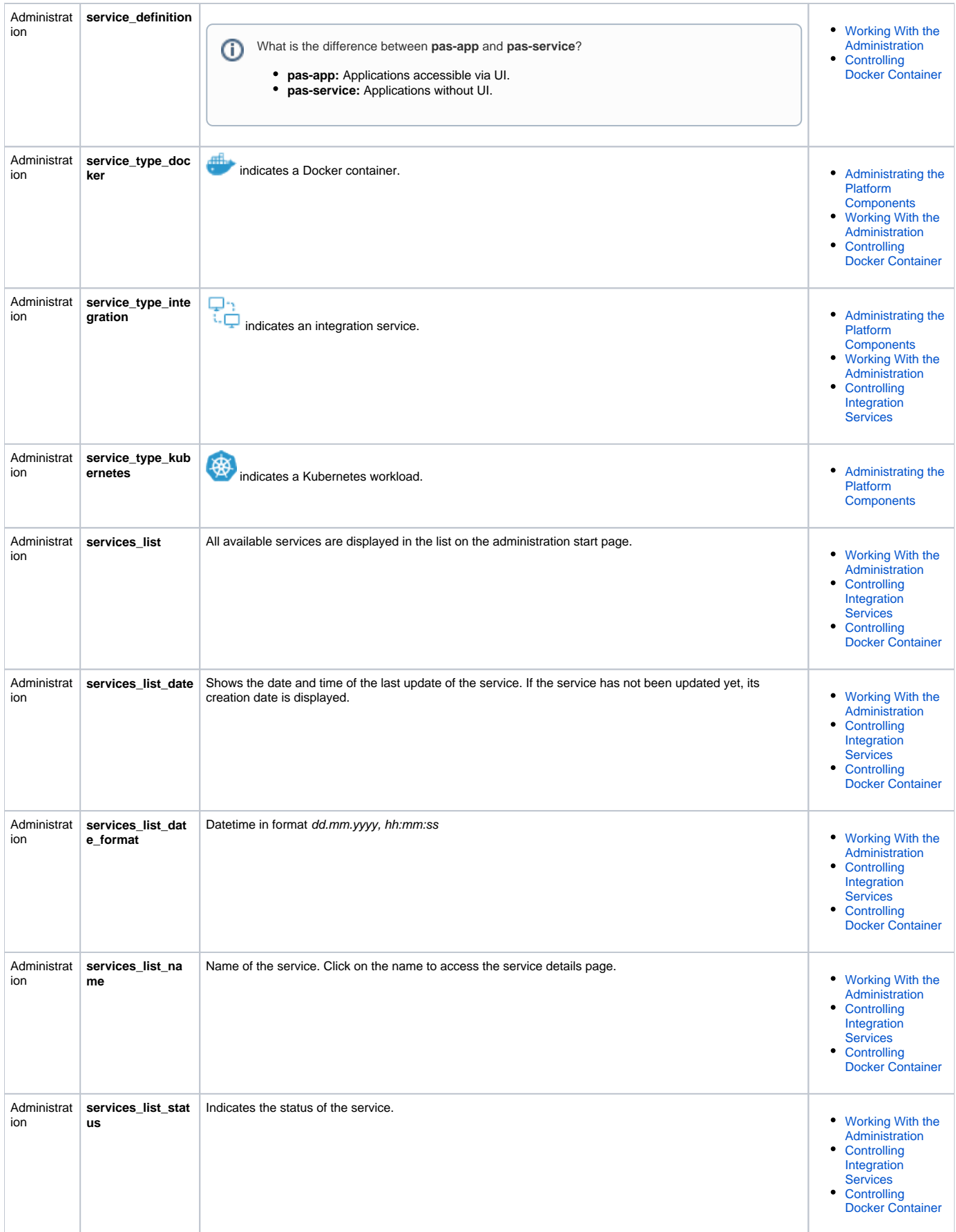

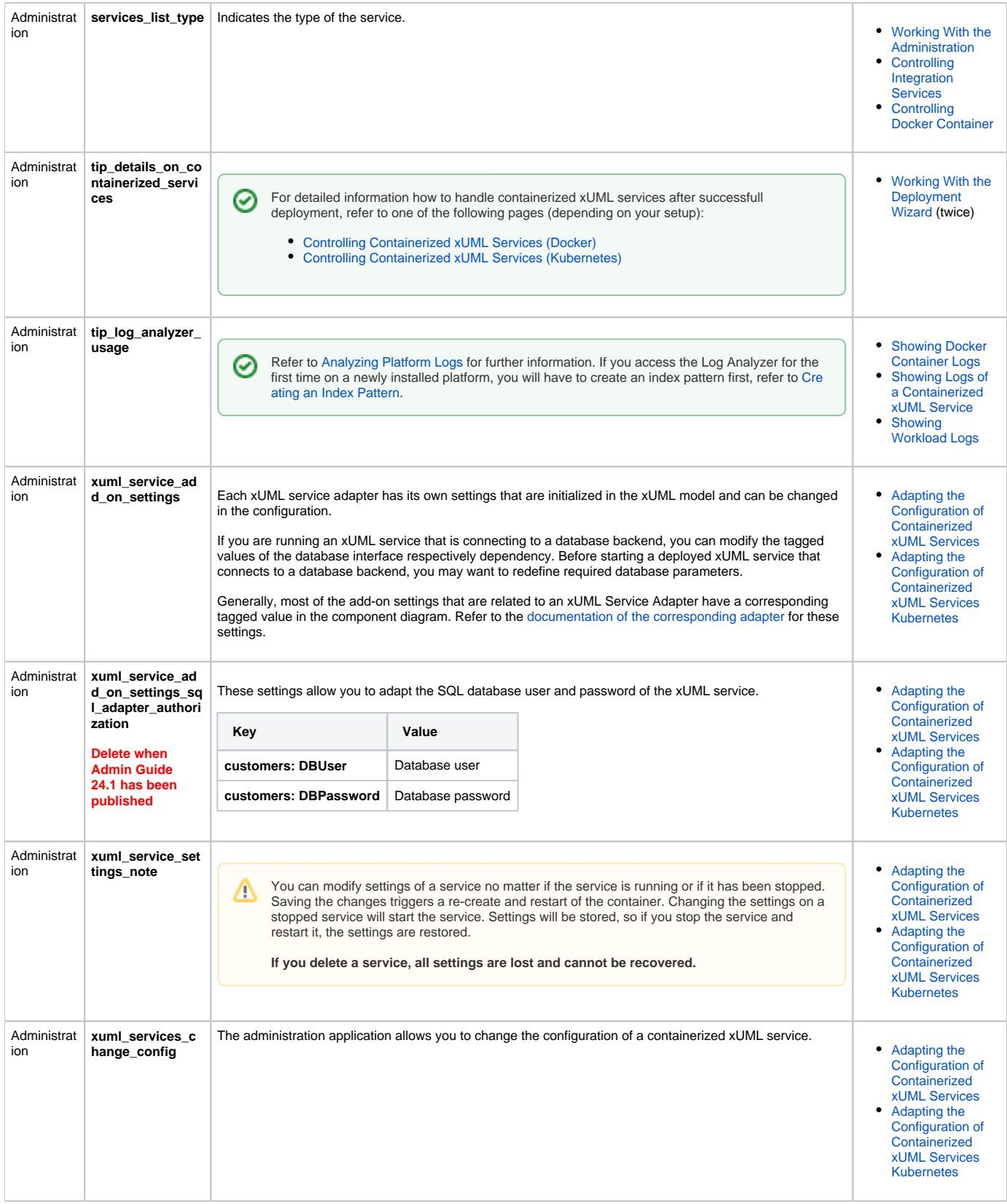

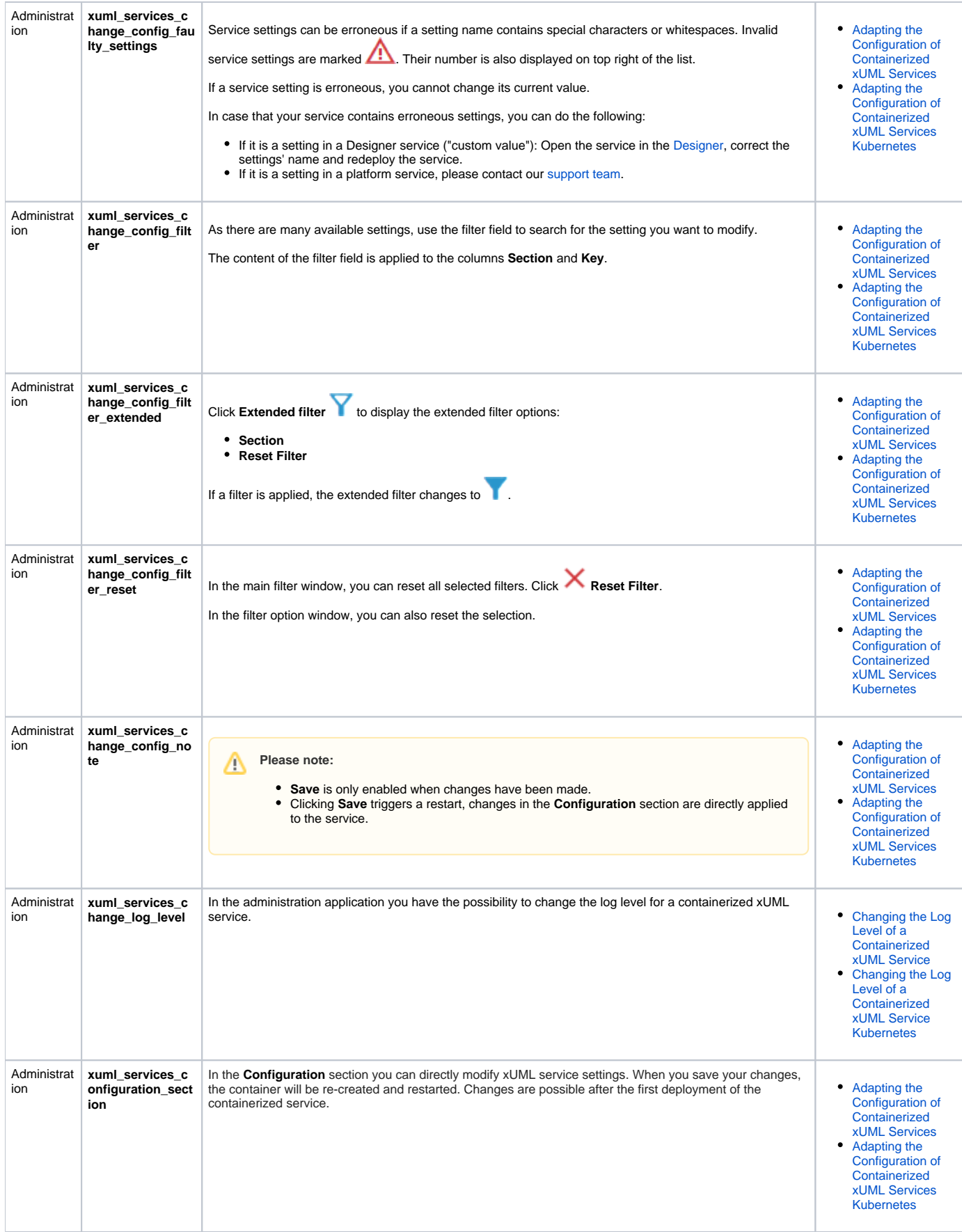

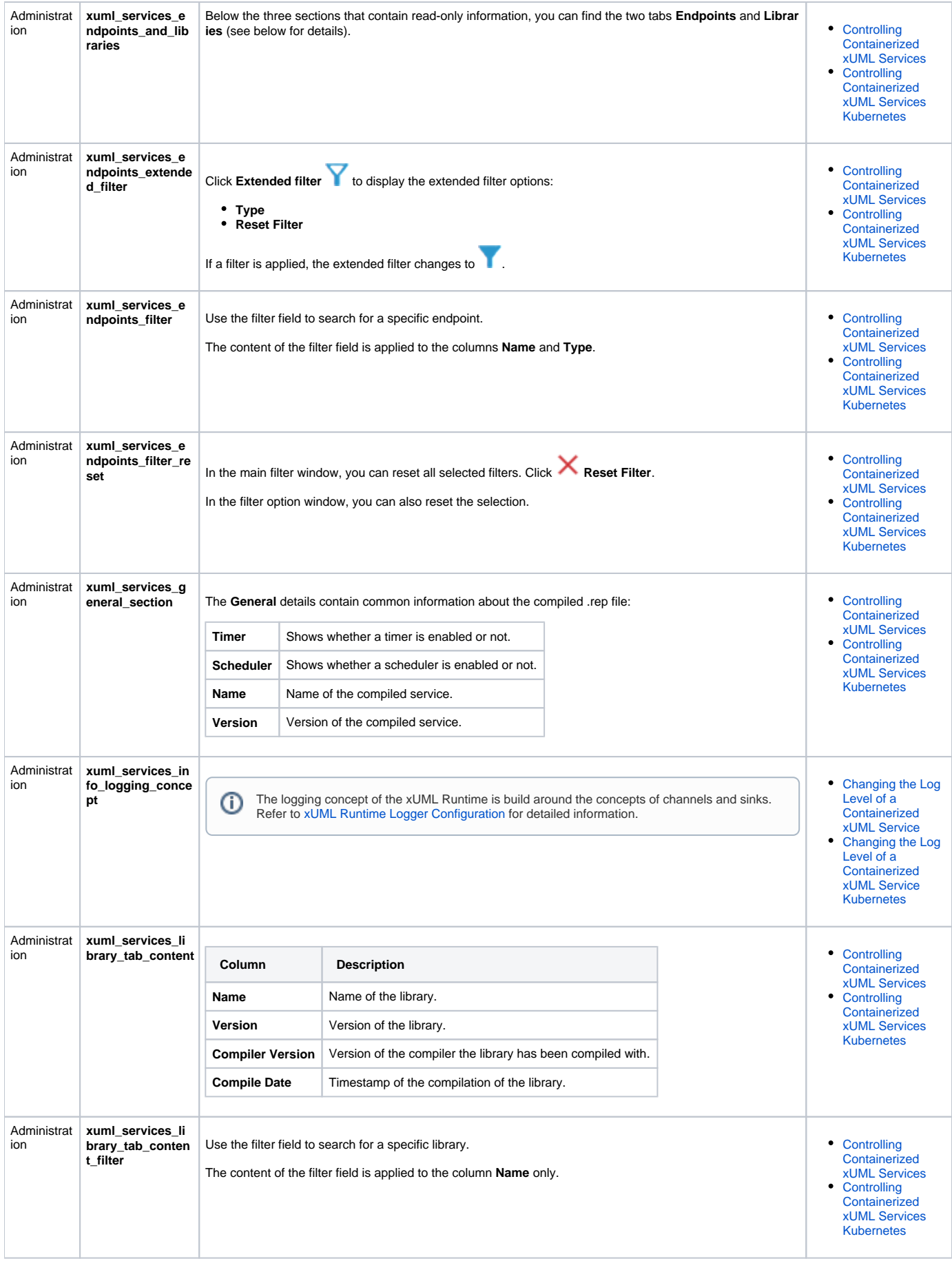

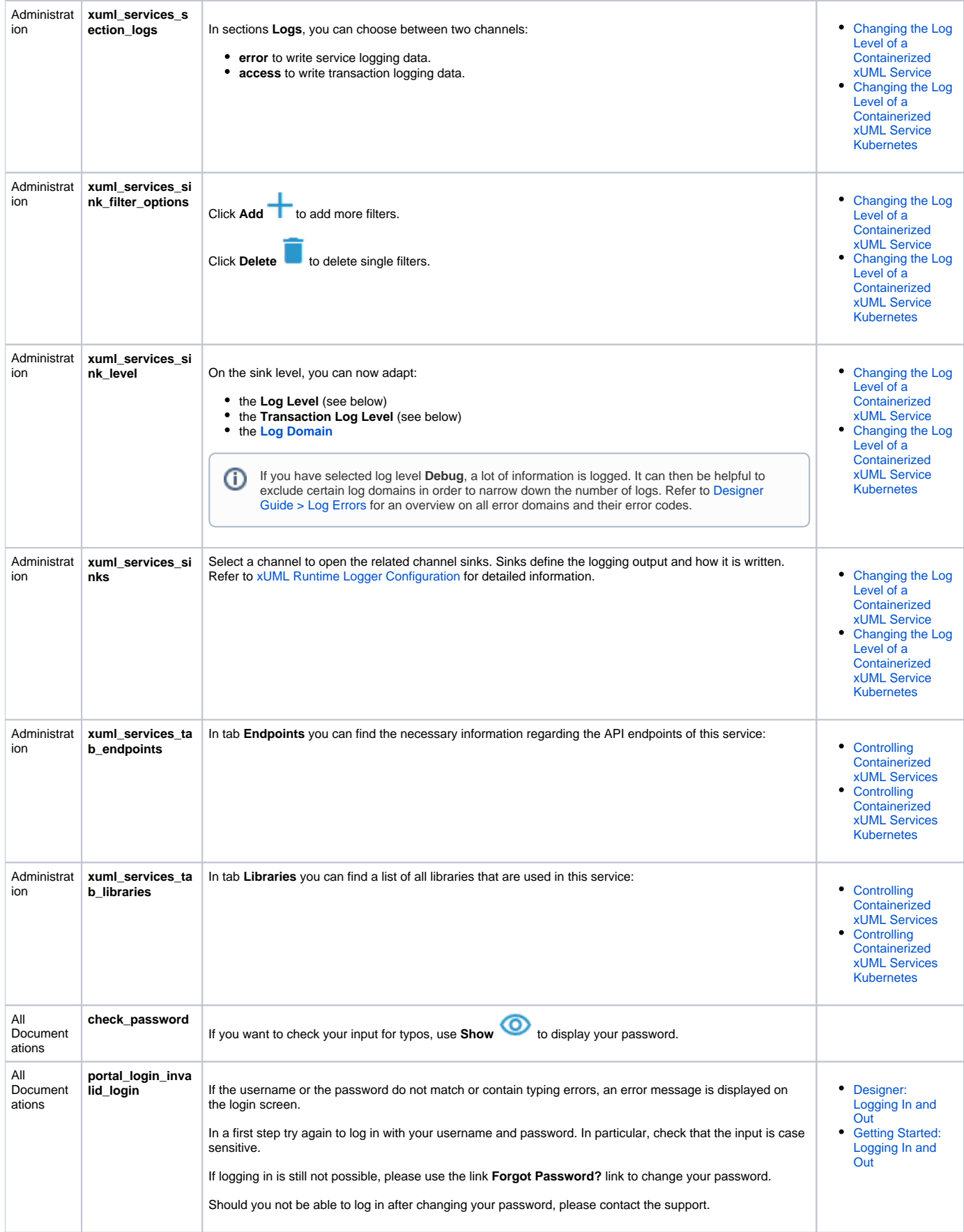

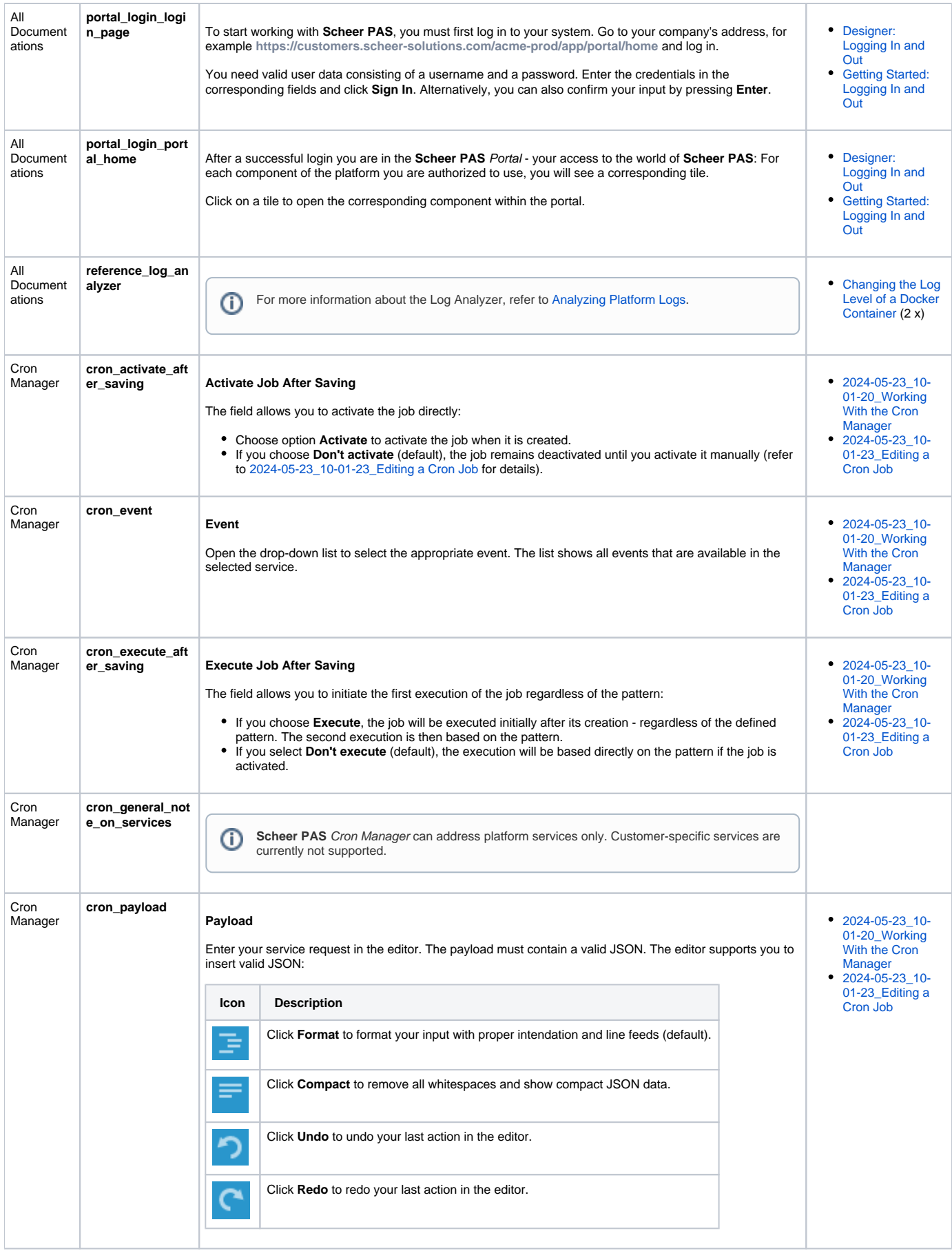

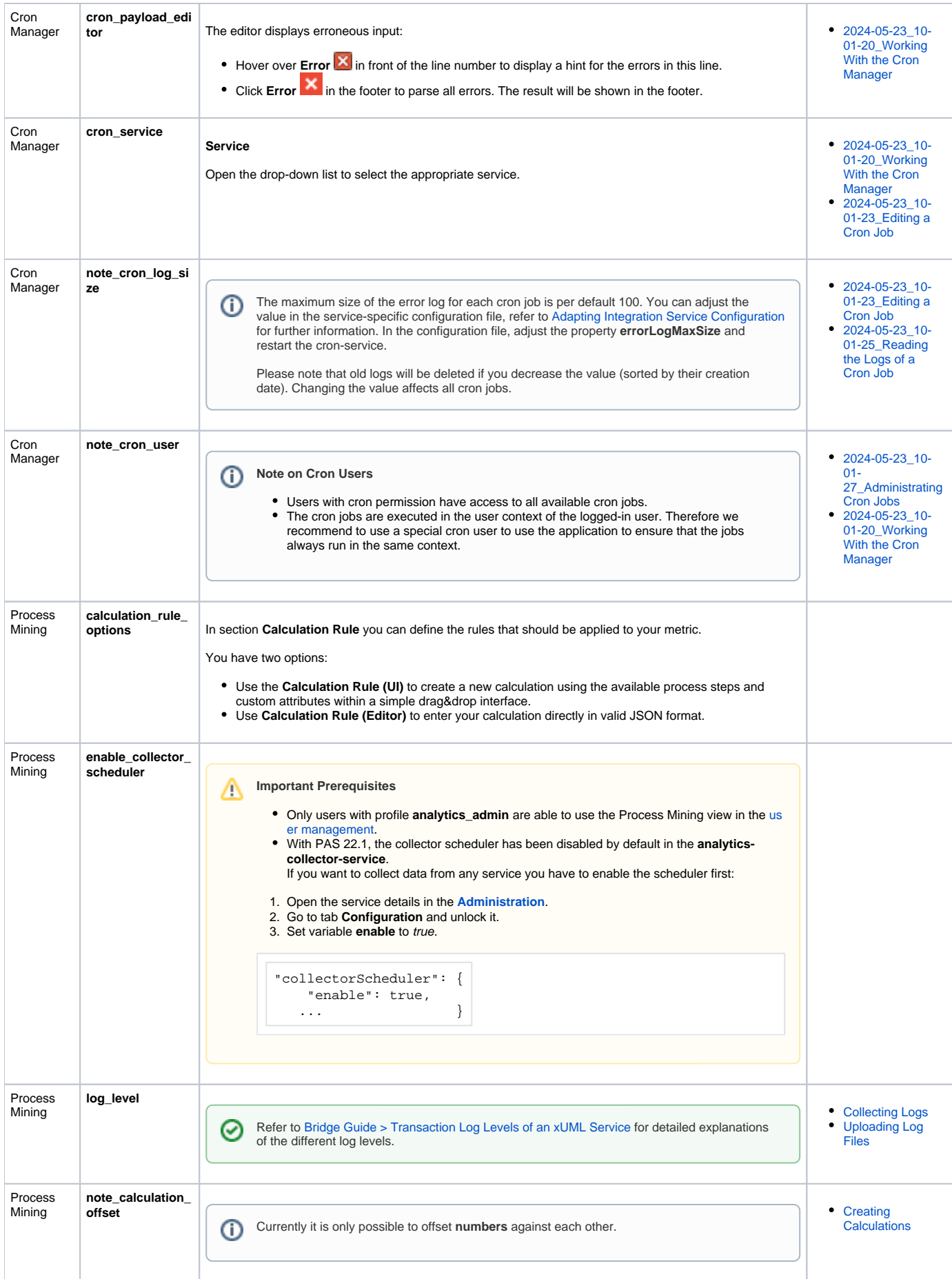

 $\hat{\mathbb{V}}$ 

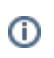

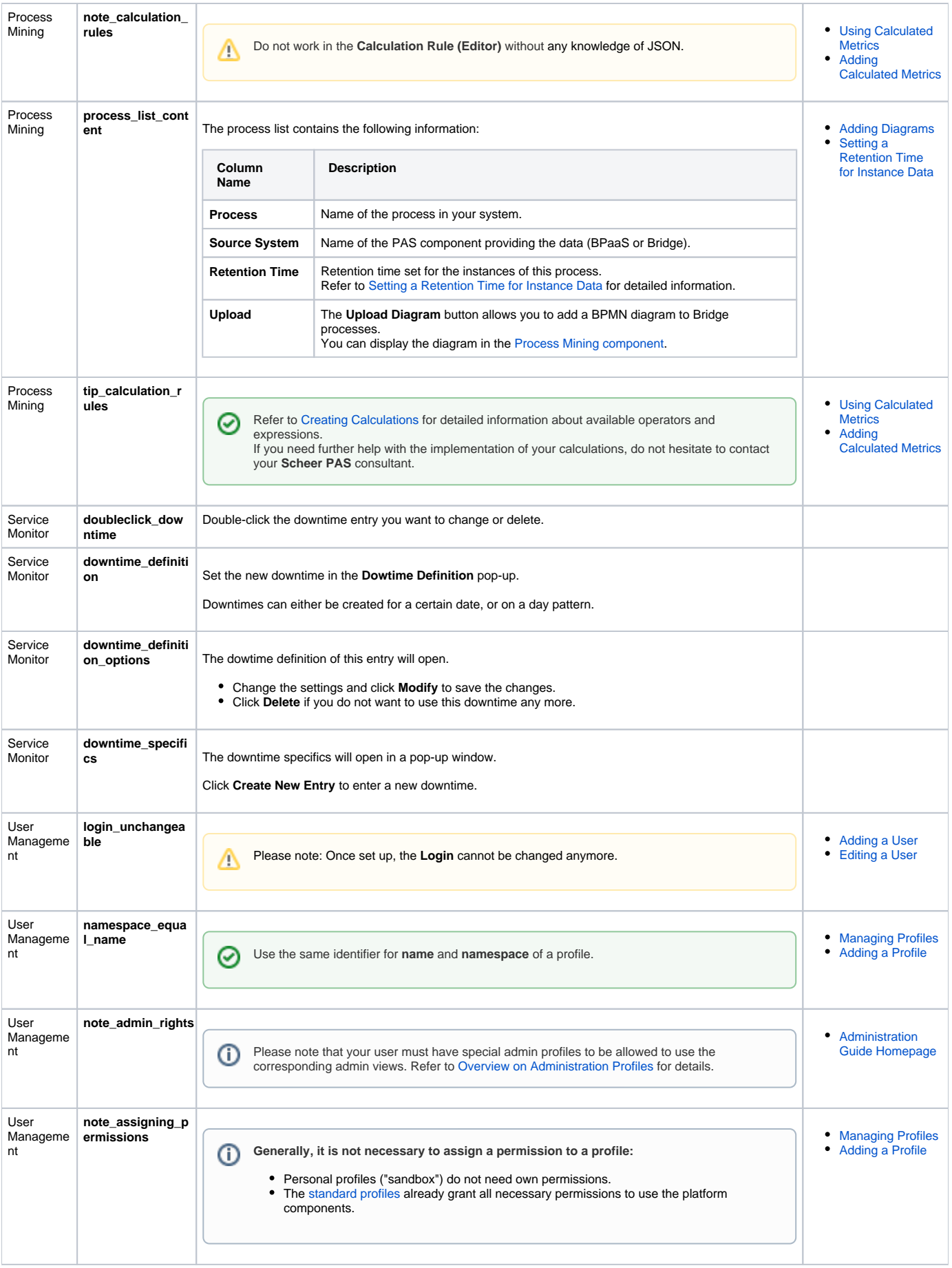

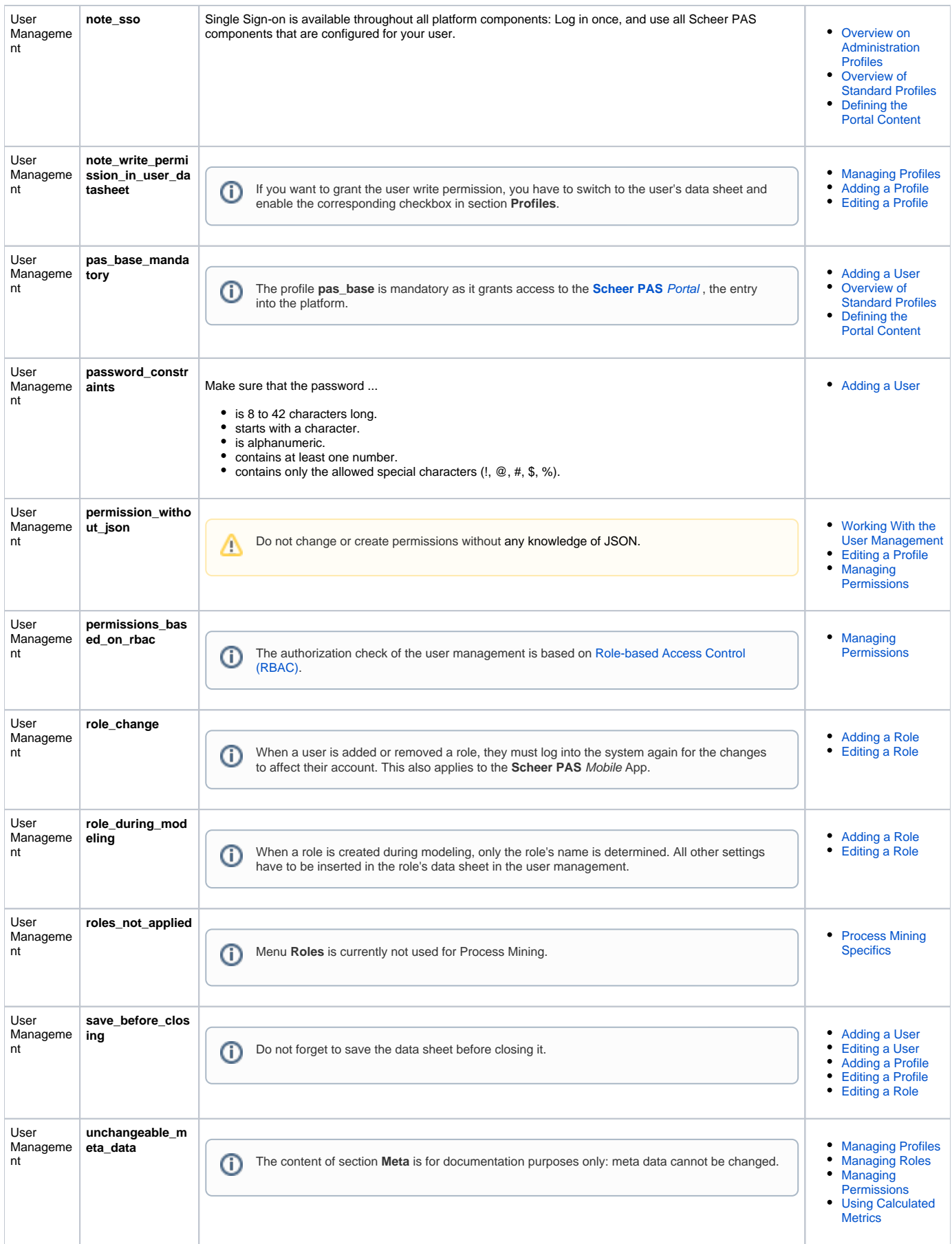

 $\odot$ 

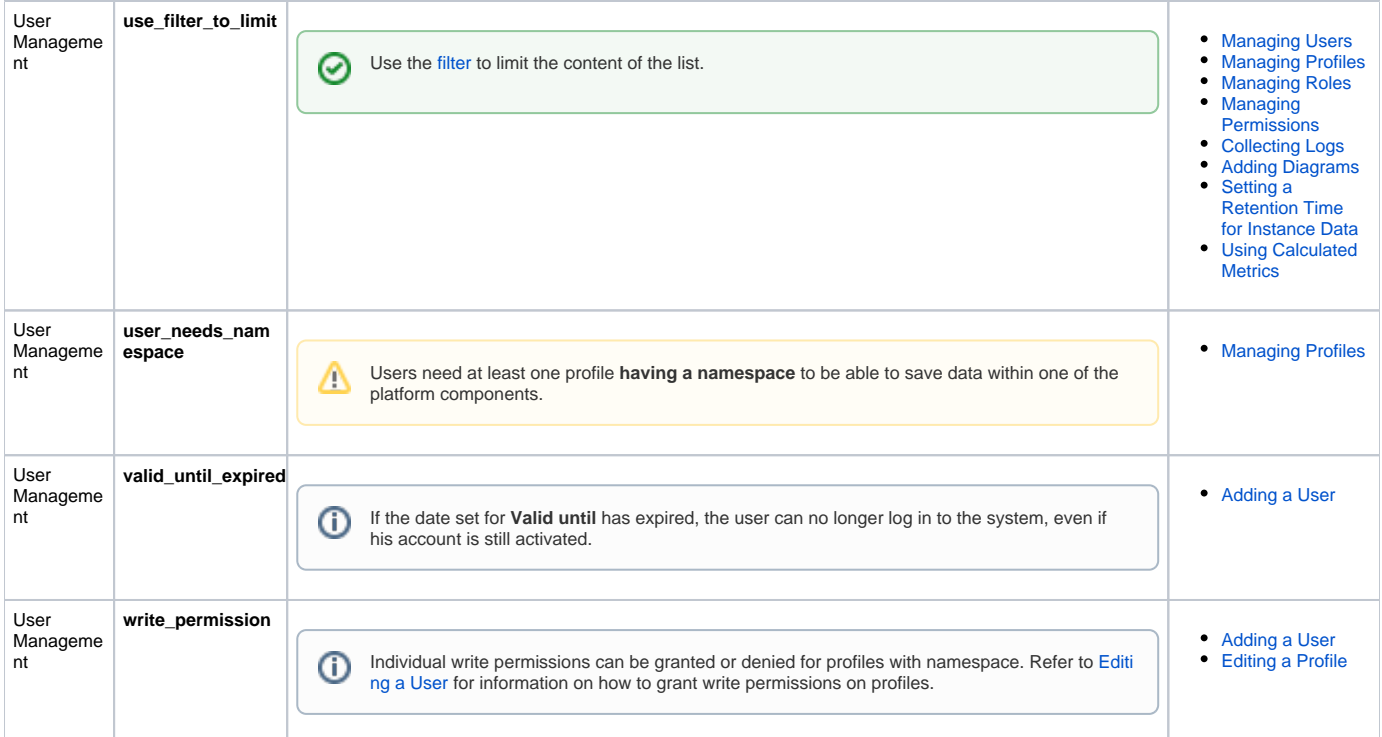